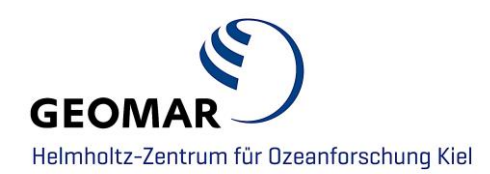

## **Tutorial**

# **Research Software Publication at GEOMAR**

**Contact**

**Data Management**

**Adress:** GEOMAR Helmholtz Centre for Ocean Research Kiel Wischhofstr. 1-3 24148 Kiel | Germany **E-Mail:** [datamanagement@geomar.de](mailto:datamanagement@geomar.de)

Research software developed by GEOMAR scientists and software developers can be published at GEOMAR. This process is an initiative of the GEOMAR software developers and is realised in cooperation between the GEOMAR DFD teams and the GEOMAR library. A DOI for research software can be requested via OceanRep GEOMAR [\(https://oceanrep.geomar.de/\)](https://oceanrep.geomar.de/), the institutional repository for full-text print publications managed by the GEOMAR library. (Example: DOI [10.3289/SW\\_2\\_2020\)](http://dx.doi.org/10.3289/SW_2_2020)

### **Prerequisites**

- Software Code must be in a GEOMAR GitLab repository: [https://git.geomar.de](https://git.geomar.de/)
- The GitLab Repository must be publically available, a personal namespace is not possible [\(Internal Git Tutorial\)](https://portal.geomar.de/documents/18749/1268887/GIT_Tutorial_2018-09-27.pdf/4c5eb7f7-e516-40a4-afb8-775fe0c9b74c)
- In GitLab we have a dedicated group, move or copy your code there <https://git.geomar.de/open-source> if you don't already have a group for your project

### **The repository with your software code \*must\* contain the following information:**

- Author(s) (either in README.md or in separate AUTHORS.md)
- Short description of the research software (in README.md)
- Licence (Open Source Licence recommended, e.g. BSD 3-clause, MIT, Apache, ..) (either in README.md or in separate LICENCE file)
- Installation instructions (in README.md)
- Usage instructions and/ or examples (in README.md)

### **Typical workflow: (order of steps might vary)**

### **You need to:**

- contact [datamanagement@geomar.de](mailto:datamanagement@geomar.de)
- if you need assistance setting up or copying your repository in GitLab let us know, otherwise tell us where to find your software code

### **Datamanagement will:**

- check information in your GitLab repository (see above prerequisites) for completeness
- forward your information to the GEOMAR Library
- contact you with status and/ or further questions

### **GEOMAR Library will:**

- check metadata for completeness
- reserve a DOI for you (can be done in advance if needed)
- make an entry in OceanRep [\(https://oceanrep.geomar.de\)](https://oceanrep.geomar.de/) for your software

### **Datamanagement will:**

- add a DOI to your README.md
- create a.zip file of your GitLab repository and attach it to the OceanRep entry
- add links to GitLab repository in the OceanRep entry

**If you have other questions or comments please contact the data management team**:

**E-Mail:** [datamanagement@geomar.de](mailto:datamanagement@geomar.de) Location: Eastshore / Building 1/ Entrance 2/ Room 110 - 112 **Adress:** GEOMAR Helmholtz Centre for Ocean Research Kiel Wischhofstr. 1-3 24148 Kiel | Germany